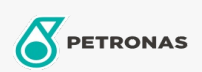

Zusatzstoffe

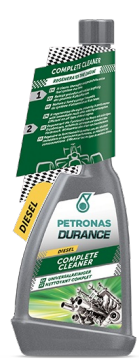

## PETRONAS Durance Diesel Complete Cleaner 250 ml (9066)

## Sortiment:

Langbeschreibung: Reinigt gründlich und schützt das gesamte Kraftstoffsystem auf Dauer. Regeneriert den Motor, steigert seine Leistung mit sofortigen Ergebnissen und reduziert den Verbrauch. Effizient bei allen Arten von Dieselmotoren. Ideal auch für Start & Stopp-Motoren.

**A** Produktdatenblatt